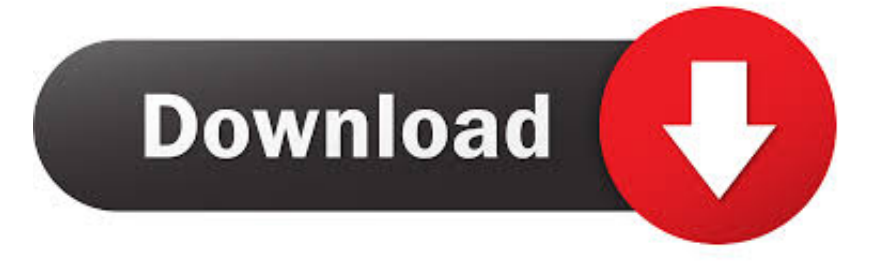

## [Cisco Vwlc Keygen](https://blltly.com/1sfm01)

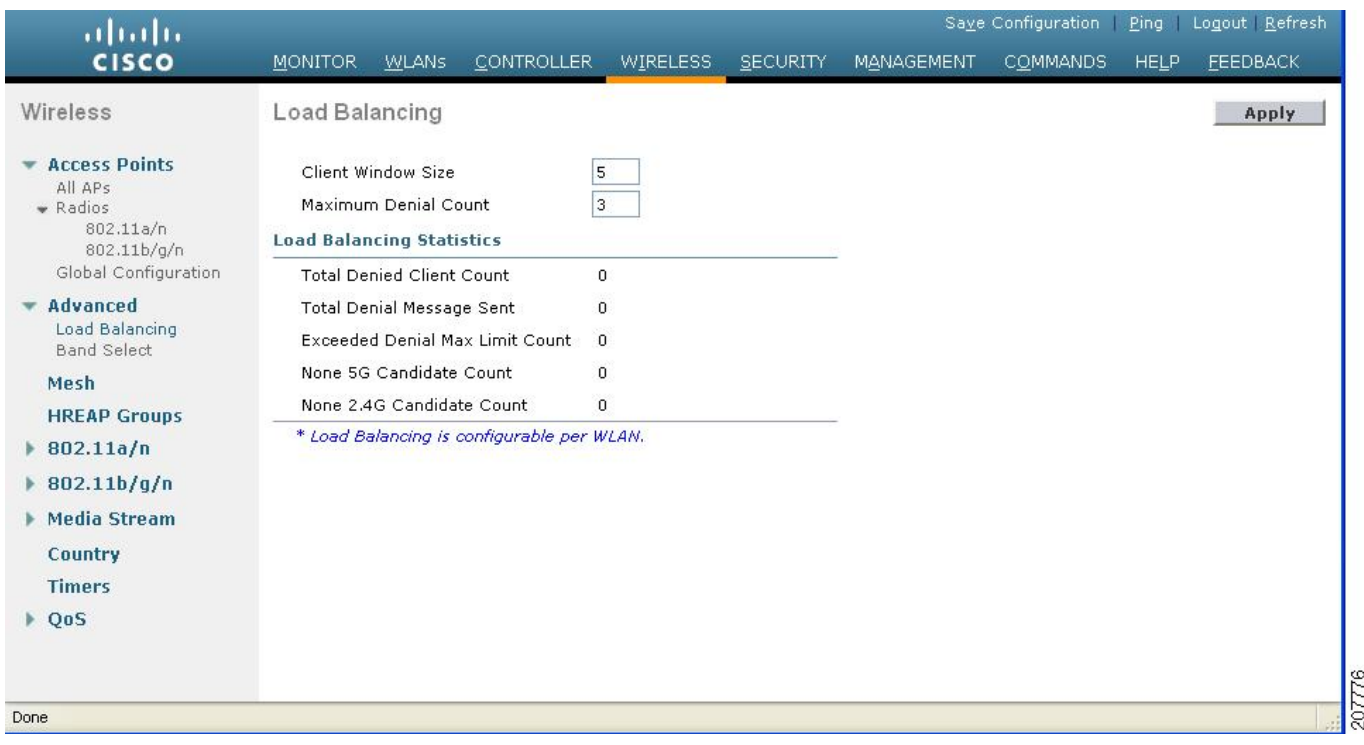

[Cisco Vwlc Keygen](https://blltly.com/1sfm01)

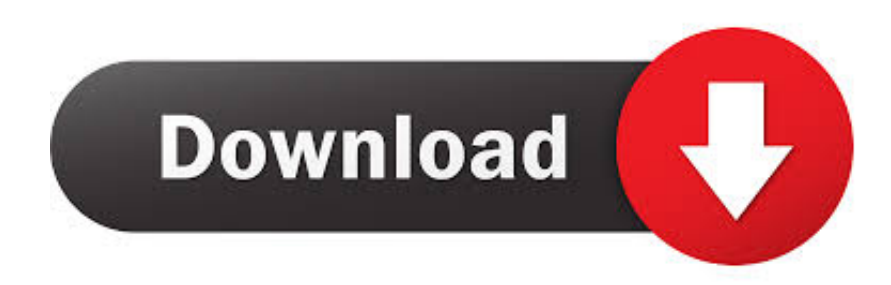

This video covers the activation of the Virtual Wireless Controller 7.3 . For more ... on this topic, visit: https .... Cisco Vwlc Keygen. Symptom: vWLC serial number changes when using DRS or Vmotion Conditions: when using DRS or vMotion to maintain high availability .... Use Cisco vWLC in VMWare Workstation. Cisco offers WLC virtual machine. Here are a few good online resources to get you started:. Cisco has released a Virtual Wireless LAN Controller (vWLC), a VM version of a controller that has always been an appliance or hardware .... Cisco Vwlc Keygen 3,9/5 30reviews. I have a small enviroment and purchased the Virtual Wireless Lan Controller to manage my wireless AP's.. Cisco vwlc keygen. com is the download link generator sites from 4share. Cisco Cloud Services Router 1000v. 470. 83MB Readme. 71 MB, [20] [20] ... Be extra careful and double check the info that was typed in the licensing portal to avoid issues with the license not taking effect even after .... CISCO VWLC KEYGEN. The virtual wireless LAN controller is a software that can run on a hardware that is compliant with an. 2 Prime Infrastructure Installation .... I am experiencing problems in my new home lab. I am running server with 2 vWLC's in separate networks where each vWLC has 2 AP's.. Manufacturer's Name Cisco Systems Inc. Product Name. Cisco Controller Product Version. 8.0.120.0 RTOS Version. 8.0.120.0 Bootloader .... Make the file executable with " chmod +x CiscoKeyGen.py " and execute it " . ... print "Cisco IOU License Generator - Kal 2011, python port of 2006 C version".. Has anyone Zerto'd a Cisco virtual wireless controller? I'm not sure why it wouldn't work but was just curious. I don't want to go down the route .... Cisco Vwlc Keygen 4,4/5 9584reviews. With share of this key gen on here admin did nice for users now they can access full functions in easy .... Cisco has released a Virtual Wireless LAN Controller (vWLC), a VM version of a controller that has always been an appliance or hardware .... Cisco Vwlc Keygen http://jinyurl.com/fwvtu asciiviking . panduoduo.net. Cisco Virtual Wireless Controller - Release and General Information.. Cisco AP licensing on wireless lan controller was always a little bit "messy". You need to add AP-adder licenses to your current license by .... Minimize hardware costs while optimizing wireless network performance with centralized control. The Virtual Wireless Controller can cost-effectively manage, .... Cisco vWLC appliance. The Virtual Wireless Controller can cost-effectively manage, secure, and optimize the performance of local and branch wireless networks .... Configuring RADIUS authentication on Cisco Virtual WLC (vWLC) ※ Download: Cisco virtual wlc keygen After this time elapses, clients .... Virtual Wireless Controller Licenses. Dear Team,. I need to download the below licenses for a virtual controller but after i put the PAK number, ... 484e780544